# **Cost-It**

## Documentació de la oferta econòmica a partir del model Revit

*Cost-It, el complement de Presto per a Revit, genera el pressupost complet a partir de la informació continguda en el model BIM, amb totes les dades necessàries per a preparar els amidaments i les especificacions necessàries per a assignar els preus, preparar els documents d'oferta i revisar els plànols, sense necessitat d'entregar el model.* 

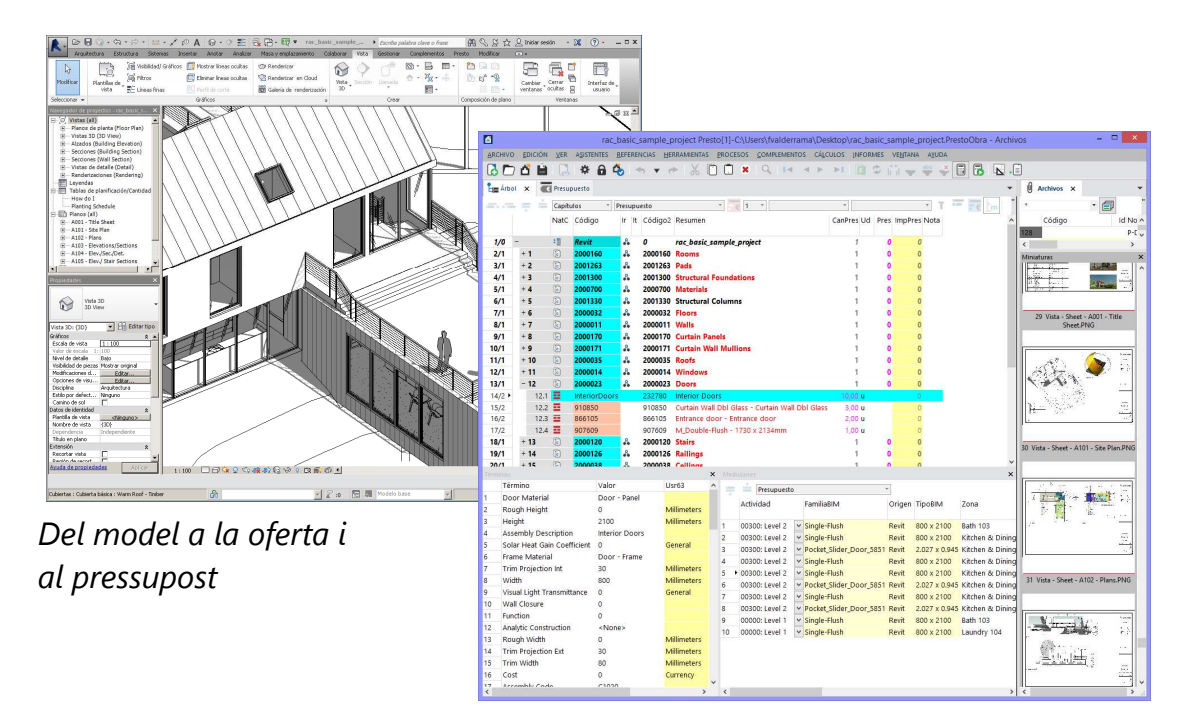

## WBS de categories i tipus

Tots els elements de cada família i tipus apareixen classificats per categories de Revit, en ordre aproximat d'execució, o en els capítols de qualsevol classificació utilitzada a España o internacionalment, com Uniformat, MasterFormat i Omniclass). Cada tipus porta associades les imatges que permeten identificar-lo visualment.

#### Mesurament de materials i peces

Mesurament completa de materials i peces. Podrà separar els tipus en els ses materials, o només els que estan formats per capes, amb els seus amidaments

específics, o be utilitzar l'amidament global del tipus

## Amidaments d'elements

Amb cada element s'exporten les dimensions geomètriques que generen la quantitat i altres valors útils per a modificar el criteri d'amidament o deduir automàticament les quantitats d'unitats d'obra no presents en el model, com els encofrats o els acabats, utilitzant el sistema exclusiu de transferència d'amidament de Presto. Els buits apareixen sota cada mur, per a descomptar o afegir-los dinàmicament en funció de la grandària.

#### **Traçabilitat**

Identifiqui cada element gràficament en el model sense altre que seleccionar-lo a Presto i moure el cursor sobre Revit.

#### Nivells i fases

Obtindrà tots els elements desglossats i pressupostats per nivells, als que podrà aplicar totes les possibilitats de Presto per a les activitats. Cada element està també vinculat a la seva zona, si està definida, i a la fase de construcció assignada en el model.

#### Opcions de disseny

Separades per opcions i per variants, podrà activar-les o desactivar-les selectivament a Presto per a realitzar totes les comparacions que necessiti.

#### Superfície útil

Llista d'habitacions con les seves àrees i altres propietats, amb la superfície útil i el perímetre per a calcular acabats de terres, sostres i paràmetres.

#### Especificacions tècniques

Amb els valors de tots els paràmetres, podrà filtrar i ordenar per qualsevol d'ells, imprimir-los selectivament en el pressupost, inclús canviar valors i tornarlos a inserir en el model Revit.

#### Documentació gràfica e IFC

Opcionalment, generi tots els plànols i vistes definides, o inclús un model IFC, per a entregar al responsable de cost o per a formar part de la documentació de la oferta

#### Paquet per a generar l'oferta

Tota la informació necessària per a valorar i presentar l'oferta del projecte es genera en un fitxer únic en format Presto que es pot enviar a usuaris del

programa, consultar amb un visualitzador gratuït o exportar a Excel, Access, Primavera, Project i altres formats.

#### Valoració

Si el cost ja figura en el model BIM, el pressupost s'haurà obtingut valorat. Si es desitja valorar-lo posteriorment, pot vincular una unitat d'obra d'un banc de preus o catàleg de productes per a la construcció a cada família i tipus. D'aquesta forma s'inseriran automàticament al pressupost preus reals de mercat, descripcions tècniques, descomposicions i altres informacions associades.

#### Gestió de canvis

Utilitzi les opcions de detecció de canvis de Presto per a actualitzar selectivament els canvis del model, identificant els elements nous, eliminat i modificats, mantenint separades les dades que provenen de Revit i d'altres orígens.

#### Realimentació del model

Pot tornar a introduir en el model BIM la informació modificada en el pressupost, com la unitat d'obra, els preus, els valors dels paràmetres i les dates de planificació i certificació de cada element, si s'han realitzat amb Presto.

Descobreixi totes les altres possibilitats de Presto que l'han convertit en el programari més utilitzat en països de parla hispana

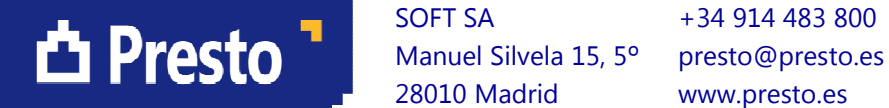

SOFT SA  $+34914483800$ 28010 Madrid www.presto.es